# Simulação de escoamento em equipamento de decantação para Estações de Tratamento de Água usando o software livre OpenFOAM.

#### **Sarah Lorena Marinho** Sarah.marinho@estudante.ufla.br

Universidade Federal de Lavras, Lavras, MG, Brazil

**Evelise Roman Corbalan Góis Freire** Evelise.freire@ufla.br Universidade Federal de Lavras, Lavras, MG, Brazil

Luis Fernando Coutinho de Oliveira de coutinho coutinho Qufla.br Universidade Federal de Lavras, Lavras, MG, Brazil

**Jonas Laerte Ansoni** ionas.ansoni@alumni.usp.br Universidade Federal de Lavras, Lavras, MG, Brazil

# **Camila Silva Franco** Camila.sfranco@ufla.br

Universidade Federal de Lavras, Lavras, MG, Brazil

## Resumo

A Estação de Tratamento de Água (ETA), cujo objetivo principal é fornecer água potável para a população atendida, é de extrema importância para a sociedade. Seu bom funcionamento de extrema importância, pois seu funcionamento adequado pode reduzir a contaminação da população por doenças que são transmissíveis através da água. Com o intuito de aprimorar o funcionamento de uma EtA, este estudo se dedica à análise do decantador, equipamento cujo o objetivo é separar sedimentos (sujidades da água coletada dos mananciais) do fluido de maneira mecânica e gravitacional. O decantador, dependendo de sua operação, pode ser encontrado em formato retangular ou circular. Os sedimentos mais pesados ficam depositados no fundo dos decantadores formando uma massa sólida, conhecida como lodo. A decantação é um processo simples, barato e amplamente difundido que depende basicamente de se conhecer o tamanho e a classificação das partículas, a sua densidade, a densidade do fluido. O objetivo deste trabalho é simular o escoamento em um decantador convencional. Para isso, ferramentas de fluidodinâmica computacional foram utilizadas, mais especificamente o ambiente livre OpenFOAM, pois reduzem fortemente o custo do projeto, experimentos de bancada e desperdício de material. As análises possibilitaram identificar as linhas de corrente do equipamento, e compreender melhor o fenômeno de decantação, identificando regiões que necessitam de melhorias geométricas.

#### Palavras-chave

Decantador convencional de fluxo horizontal, Fluidodinâmica Computacional, Open-FOAM.

©2022 by Periódicos UFOP Revista de Matemática de Ouro Preto v.2 pp:38-46 2022 : 2237-8103

# 1 Introdução

O decantador ou tanque de assentamento é um equipamento que faz parte do processo de tratamento dentro de uma Estação de Tratamento de Água (ETA). Este tanque pode ser projetado com os mais variados formatos, de acordo com o efluente. O principal objetido do decantador é separar as sujidades sólidas da solução liquida, ou seja, a água, antes do tratamento qúimico que a torna finalmente potável.

Segundo Milinkumar et al. (2019) [9] tipicamente, a separação das partículas finas em suspensão é feita por gravidade, na qual a força motriz (diferença de gravidade entre sólido e líquido) é baixa para o pequeno tamanho de partículas que são encontradas na água captada.

O desempenho de qualquer tanque de decantação depende de vários fatores tais como taxas de fluxo, tipo de tanque, configuração de entrada/saída, internos do tanque, e propriedades da partícula em suspensão [2]. A Figura 1 mostra a geometria ideal de um decantador, configurado por quatro zonas distintas: entrada, sedimentação, lodo e saída.

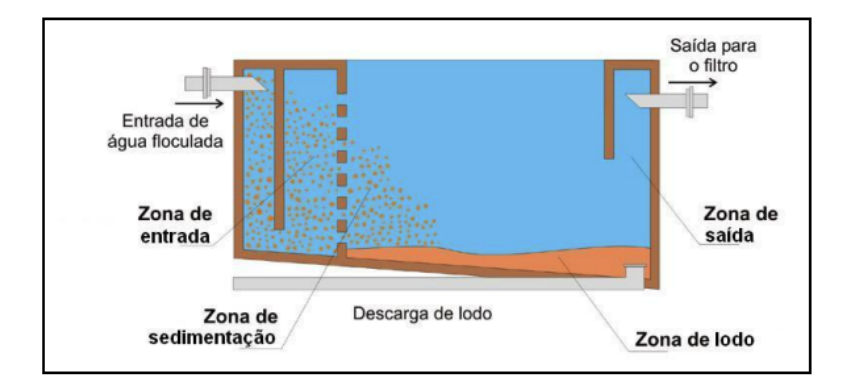

Figura 1: Geometria ideal. Fonte: Cunha (2004).

A zona de entrada tem o papel de distribuir uniformemente a entrada de fluido na seção transversal do decantador. O escoamento na zona de sedimentação possui características hidráulicas uniformes, o que permite a decantação das sujidades na parte inferior do tanque, a chamada zona de lodo. A região da zona de lodo não sofre influência das linhas de corrente preferenciais no decantador, permitindo o acúmulo esperado. A zona de saída tem o papel de coletar a água decantada.

Conforme vários estudos já realizados, as ferramentas de CFD (do inglês *Computational Fluid Dynamics*) têm sido um caminho excepcional a ser seguido para o projeto e a otimização do decantador. O uso de simulação computacional tem o objetivo de cobrir estudos que normalmente são impraticáveis ou tem um custo elevado [10], além de reduzir impactos ambientais. Recorre-se este método a fim de investigar o efeito de taxas de fluxo, distribuição granulométrica e configurações de entrada e saída de partículas sobre o desempenho de assentamento do tanque [9]. Para que o modelo físico seja solucinado, aproximações são obtidas por solução numérica das equações que governam o escoamento do fluido, resolvendo de maneira discreta o problema que é originalmente contínuo [5].

O pesquisador suíço P. Larsen [7] foi o primeiro a aplicar modelos de CFD a um decantador. Ele obteve uma abrangente distribuição de velocidade e concentração em decantadores secundários retangulares para comparação com um modelo numérico. O estudo foi capaz de caracterizar o campo de fluxo e as propriedades do lodo, através da observação do balanço energético nos decantadores. Foi destacada a importância de fenômenos como correntes de densidade, turbulência e fluxo de recirculação. Esses parâmtros não são considerados pelos modelos analíticos tradicionais usualmente aplicados no projeto deste tipo de equipamento. O tratamento primário, ou seja, efetuado logo após a captação da água do meio ambiente, foi uma das primeiras áreas no tratamento de águas residuais onde ferramentas de CFD foram aplicadas [1]. Apesar das vantagens de utilizar recursos de CFD já elencadas anteriormente, um dos grandes desafios para o uso de recursos computacionais é o alto investimento financeiro envolvido na compra de programas comerciais amplamente utilizados em problemas da engenharia. Uma alternativa interessante é o uso de recursos gratuitos, com programa openFOAM.

Este software livre foi elaborado, originalmente pelo Professor Hrvoje Jasak no Imperial College de Londres e é amplamente utilizado para operar e manipular campos tensoriais, resolvendo numericamente as equações do modelo físico do escoamento. A princípio e durante a maior parte de sua existência o OpenFOAM foi considerado um pacote CFD, ou seja, era aplicado na solução de problemas de Mecânica dos Fluidos e por sua vez na transferência de calor. Atualmente, porém, o programa também está sendo utilizado para a solução de problemas aplicados a Mecânica dos Sólidos. A estrutura básica do OpenFOAM é composta por módulos escritos em C++, que são totalmente editáveis pelo usuário, ao contrário dos ambientes comerciais que funcionam como "caixas pretas"[6]. Esta autonomia do usuário permite maior domínio sobre a metodologia utilizada, assim como a análise dos resultados [8]).

# 2 Metodologia

Neste trabalho, simulação computacional do escoamento no decantador convencional de fluxo horizontal foi executada utilizando o software livre OpenFOAM, de acordo com as etapas necessárias para um estudo de fluidodinâmica computacional. São elas: Pré-Processamento, Processamento e Pós-Processamento dos resultados. A seguir, cada uma das etapas são descritas.

#### 2.0.1 Pré-Processamento

Na etapa de Pré-processamento, foram definidas e construídas as características da geometria do decantador. Para a criação da geometria foi utilizado o FreeCAD, um software modelador livre de código aberto, voltado para criação de projetos 3D. As Figuras 2 e 3 mostram a geometria e as caracterísicas do tanque utilizado nas simulações deste estudo.

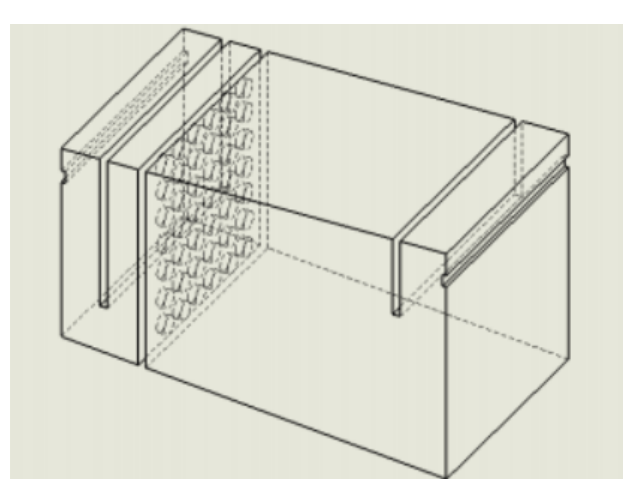

Figura 2: Geometria do decantador utilizada paras as simulações. Fonte: Da autora.

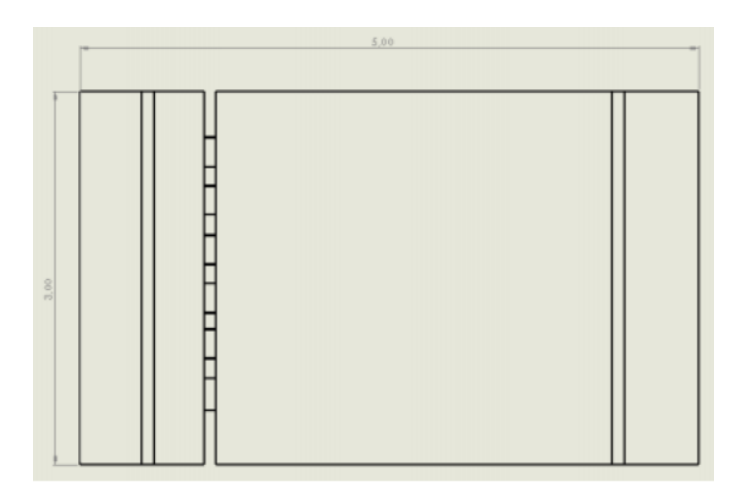

Figura 3: Vista superior da geometria do decantador. Fonte: Da autora.

O escoamento interno ao decantador é governado pelas equações de Navier-Stokes [5]. Conforme descrito em [3], a equação de conservação de massa (equação da continuidade) é dada por:

$$
\frac{\partial \rho}{\partial t} = -\left(\frac{\partial}{\partial x}(\rho u_x) + \frac{\partial}{\partial y}(\rho u_y) + \frac{\partial}{\partial z}(\rho u_z)\right) \tag{1}
$$

É possível reescrever a equação1 em notação vetorial aplicando o operador  $\nabla$  e o vetor de velocidade U, ou seja:

$$
\frac{\partial \rho}{\partial t} = -\nabla \bullet (\rho U) \tag{2}
$$

Como condicões de contorno, foram adotadas na parede a condição de Condição de parede (*wall*) "*noSlip*". Na saída (*outlet*), a pressão definida foi 0 Pa, e a velocidade de entrada (*inlet*) foi definida como 0, 01294 m/s. A densidade da água, considerada como fase contínua, foi a usual e igual a 1000kg/m<sup>3</sup>. A malha computacional utilizada contou com aproximadamente 30.000 elementos hexaédricos. Foram simulados 20 segundos de escoamento, com um passo no tempo de 0, 5segundos, até que a convergência de 10−<sup>4</sup> fosse obtida.

#### 2.0.2 Processamento

Na etapa de processamento, foram definidos os modelos numéricos envolvidos no processo de escoamento confinado disponíveis no OpenFOAM, assim como as adaptações e simplificações necessárias.

Para discretizar as equações governantes, foi utilizado o solver icoFoam do Open-FOAM. O icoFOAM é adequado para escoamentos incompressíveis, laminares e transientes, conforme descrito em [6]). O icoFOAM tem a função de resolver a equação de Navier-Stokes nas condições de conservação de massa e quantidade de movimento, utilizando o método dos Volumes Finitos. A velocidade e a pressão são consideradas variáveis dependentes, ou seja, acopladas. Para calcular o acoplamento entre pressão e velocidade, o icoFoam é baseado no algoritmo PISO (do inglês *Pressure-Implicit with Splitting of Operators*), responsável pela solução da equação da continuidade, dada por:

$$
\nabla \bullet (U) = 0 \tag{3}
$$

e a equação do momento,

$$
\frac{\partial U}{\partial t} + \nabla \bullet (U \otimes U) - \nabla \bullet (\nu \nabla U) = -\nabla P \tag{4}
$$

onde  $U$  é a velocidade,  $\nu$  é a viscosidade cinemática e  $P$  é a pressão. A descrição completa do algoritmo pode ser encontrada em [4], e pode ser resumida nos seguintes passos:

- 1. As condições de contorno do problema são definidas;
- 2. A equação do momento é discretizada e resolvida implicitamente, e um campo de velocidades intermediário é obtido;
- 3. O fluxo de massa é calculado nas faces das células pelo método de interpolação de Rhie-Chow;
- 4. A partir dos valores de fluxo de massa, a equação de pressão é resolvida;
- 5. O fluxo de massa é corrigido nas faces das células
- 6. As velocidades são corrigidas de maneira explícita como base para o cálculo do novo campo de pressão;
- 7. As condições de contorno são atualizadas até a convergência, dependendo do número de passos de correção pré determinado;
- 8. O passo no tempo é incrementado e retorna ao passo 1.

Todas as simulações foram realizadas em um computador com um processador Intel® Celeron®, com 4 G de memória RAM, e velocidade de 1,70 GHz, totalizando 6 horas de processamento.

# 3 Resultados

O pós-processamento foi realizado no ambiente livre Paraview. A malha computacional pode ser observada na Figura 4.

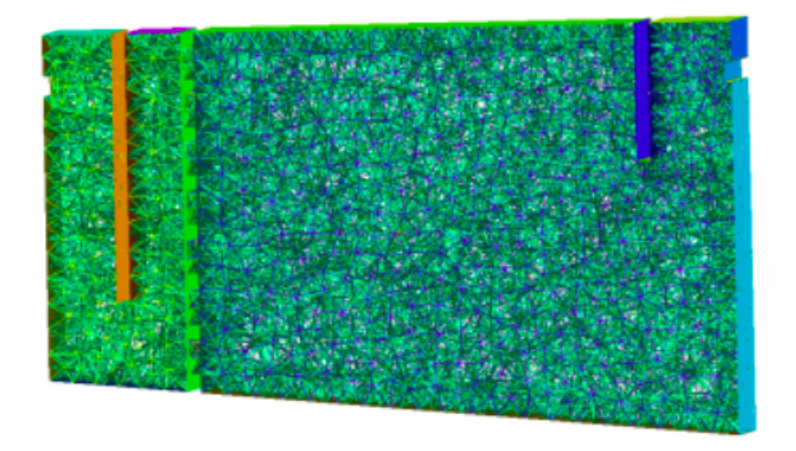

Figura 4: Malha computacional utitlizada nas simulações.

As cores mais frias na visualização das linhas de corrente observadas na Figura 5 indicam as baixas velocidades no interior do decantador. Essas baixas velocidades são

adequadas para o funcionamento do equipamento, que visa separar as sujidades da água de maneira mecânica. Espera-se que não haja forte recirculação na parte inferior do tanque, principalmente na parte anterior à grade divisória. Isso faz com que as partículas se acumulem nessa região, melhorando o processo de separação gravitacional.

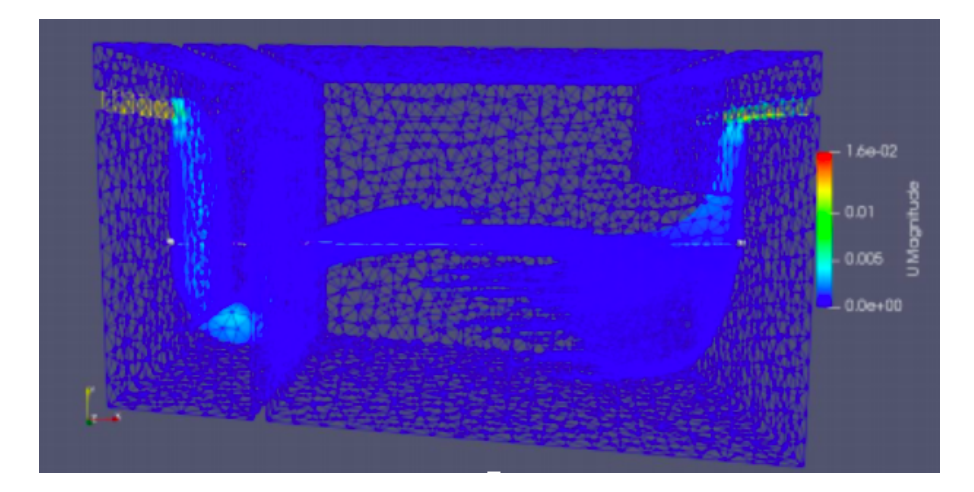

Figura 5: Linhas de corrente resultantes da plotagem da magnitude do vetor velocidade.

As linhas de corrente possibilitam ainda visualizar os caminhos preferenciais do escoamento acontecendo na região central do equipamento. Apesar de acontecerem algumas zonas mortas na parte inferior direita do tanque, este comportamento qualitativo é desejado como forma de decantar partículas remanescentes do primeiro compartimento, sendo compatível com o comportamento ideal descrito no trabalho de Cunha (2004) [2].

Considerando um decantador com escoamento ideal, conforme descrito por [2] a direção do fluxo deve ser horizontal, e a velocidade deve ser uniforme em toda a zona de sedimentação, ou seja, na metade da parte inferior do tanque. A Figura 6 mostra o fluxo de velocidade horizontal na direção x. É possível notar o comportamento uniforme na região de sedimentação.

Através da observação da Figura 6, é possível observar a distribuição uniforme do afluente na seção transversal de entrada do decantador, o que aproxima seu desempenho do comportamento ideal. Um projeto inadequado da zona de entrada pode gerar problemas na operacionalização das ETAs, como curto-circuitos e sobrecargas no decantador. Neste caso, é necessário regular a vazão na entrada por meio do grau de abertura das comportas. Neste caso, simulações computacionais podem servir com um importante auxílio no processo de melhoria da operação da ETA.

Em ambas figuras 5 e 6, é possível identificar a zona de lodo e a interface entre a região de concentração variável e a região de compactação. A zona de lodo não deve sofrer nenhuma interferência do fluxo de escoamento, o que pode ser observado nas

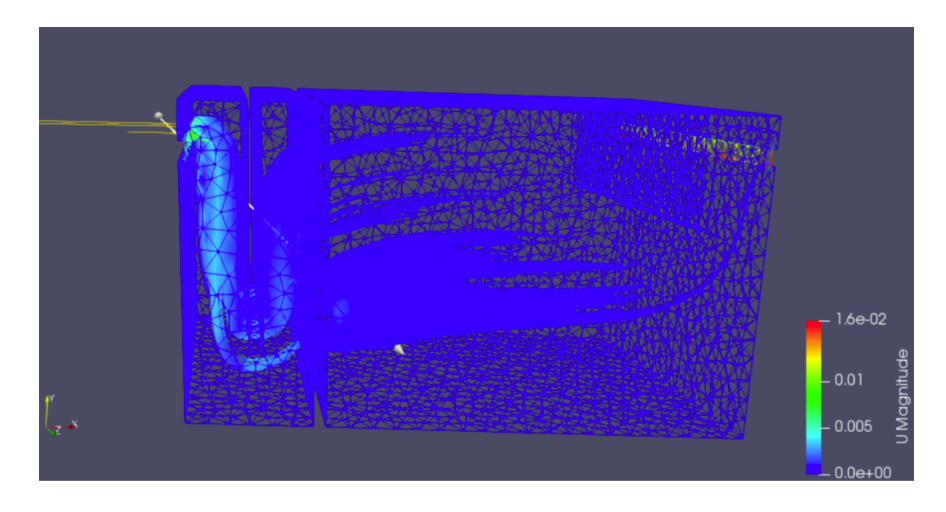

Figura 6: Linhas de corrente considerando a direção x.

figuras mencionadas. A região de concentração variável é a última organização das partículas antes de compactação das sujidades no fundo do decantador, permitindo a separação mecânica entre a água clarificada e os sedimentos.

As partículas sedimentadas são retiradas periodicamente durante o processo de limpeza do decantador. Por isso, garantir um bom funcionamento hidrodinâmico do equipamento pode reduzir também a frequência da limpeza desses tanques, permitindo uma melhor operacionalização dos mesmos.

# 4 Conclusão

O presente trabalho teve por objetivo simular o escoamento confinado no decantador em formato convencional de fluxo horizontal. Para resolver discretamente as Equações de Navier-Stokes que modelam o escoamento, foi aplicado o método de Volumes Finitos implementado no ambiente livre openFOAM.

Após a simulação, foram observadas as linhas de corrente e seus caminhos preferenciais de escoamentos internos ao decantador, identificando inclusive as regiões de zona morta e recirculação de fluido, fundamentais para a eficiência e bom funcionamento do equipamento.

A análise através dos recursos computacionais permite avaliar possibilidades de ajuste no equipamento e, consequentemente, aumentar a eficiência do processo de tratamento de água, beneficiando a população atendida pela estação.

# 5 Agradecimentos

Os autores agradecem o suporte financeiro cedido pelo CNPq (Conselho Nacional de Desenvolvimento Científico e Tecnológico), com projeto de número 428792/2018-9.

# Referências

- [1] Declan Ahern. *Study and improvement of the performance of an industrial settling tank using CFD models in OpenFOAM*. PhD thesis, Universitat Politècnica de València, 07 2017.
- [2] Márcia Valéria Porto de Oliveira Cunha. *A importância de frequência de descarte de lodo na eficiência de decantadores de estações de tratamento de água em ciclo completo*. PhD thesis, Universidade Federal do Pará, 2004.
- [3] Paula Jaíne Alves da Silva and Evelise Roman Corbalan Góis Freire. Simulação computacional do escoamento em degrau porvolumes finitos utilizando openfoam. *Revista de Matemática da UFOP*, 1(1):132–150, 2020.
- [4] Marwan Darwish and Fadl Moukalled. *The Finite Volume Method in Computational Fluid Dynamics: An Advanced Introduction with OpenFOAM® and Matlab®*. Springer, 2021.
- [5] Armando O. Fortuna. *Técnicas Computacionais para Dinâmica dos Fluidos: Conceitos Básicos e Aplicações*. Editora da Universidade de São Paulo, São Paulo, 2000.
- [6] Tobias Holzmann. *Mathematics, Numerics, Derivation and OpenFOAM: The Basics for Numerical Simulations*. CFD, Leoben, 2017.
- [7] P. Larsen. *On the hydraulics of rectangular settling basins, experimental and theoretical studies*. Lund Inst of Tech, 1977.
- [8] P. A. Melo, E. R. C. G. Freire, J. L. Ansoni, L. F. C. Oliveira, and c. s. Franco. Velocity gradient optimization in a perforated tray-type flocculator using openfoam: Cfd as a tool in water treatment. *Journal of Applied Fluid Mechanics*, 15(2):387– 397, 2022.
- [9] Ben Redondo, Milinkumar T. Shah, Vishnu K. Pareek, Ranjeet P. Utikar, Paul A. Webley, Jim Patel, Woo Jin Lee, and Tejas Bhatelia. Intensified isothermal reactor for methanol synthesis. *Chemical Engineering and Processing*, 143, September 2019.
- [10] Lacramioara Diana Robescu and Elena Elisabeta Manea. Using cfd techniques in teaching rectangular settling tank hydrodynamics. *Balkan Region Conference on Engineering and Business Education*, 1(1):41–48, 2015.